## 0()06 9 0()06 9 C 0( 57()0( )0())()0 57() ()06() 6())

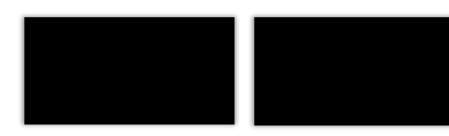

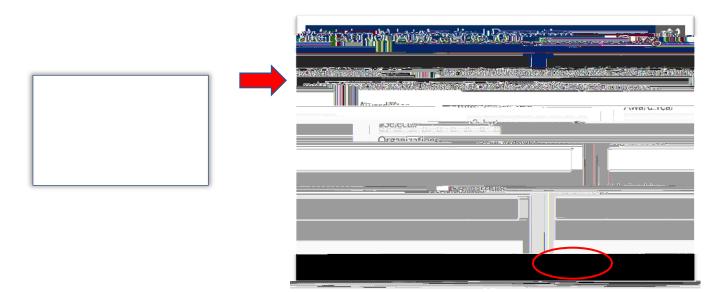

5. JagSPOT will now send a copy of the report to your JagMail.